致: 上海别样红信息技术有限公司

提示:

1、普通用户账号的密码, 请您联系酒店方有权限的账号 (管理员) 及时重置。管理员账号密码请联系集团 对应管理人员重置。别样红仅协助处理特殊情况下密码重置事宜。

2、请您真实、完整填写本表信息,并在对应提示处签字、加盖酒店公章。

3、配合进行密码重置非别样红的义务, 请您妥善保管别样红公司发送您的用户名、密码, 因密码遗忘、丢 失、更换带来的任何后果,均应由酒店自行承担。

4、本申请表经填写、签章后请清晰扫描或拍照后发送别样红邮箱: pms. services@meituan. com 。

1. 申请人资料

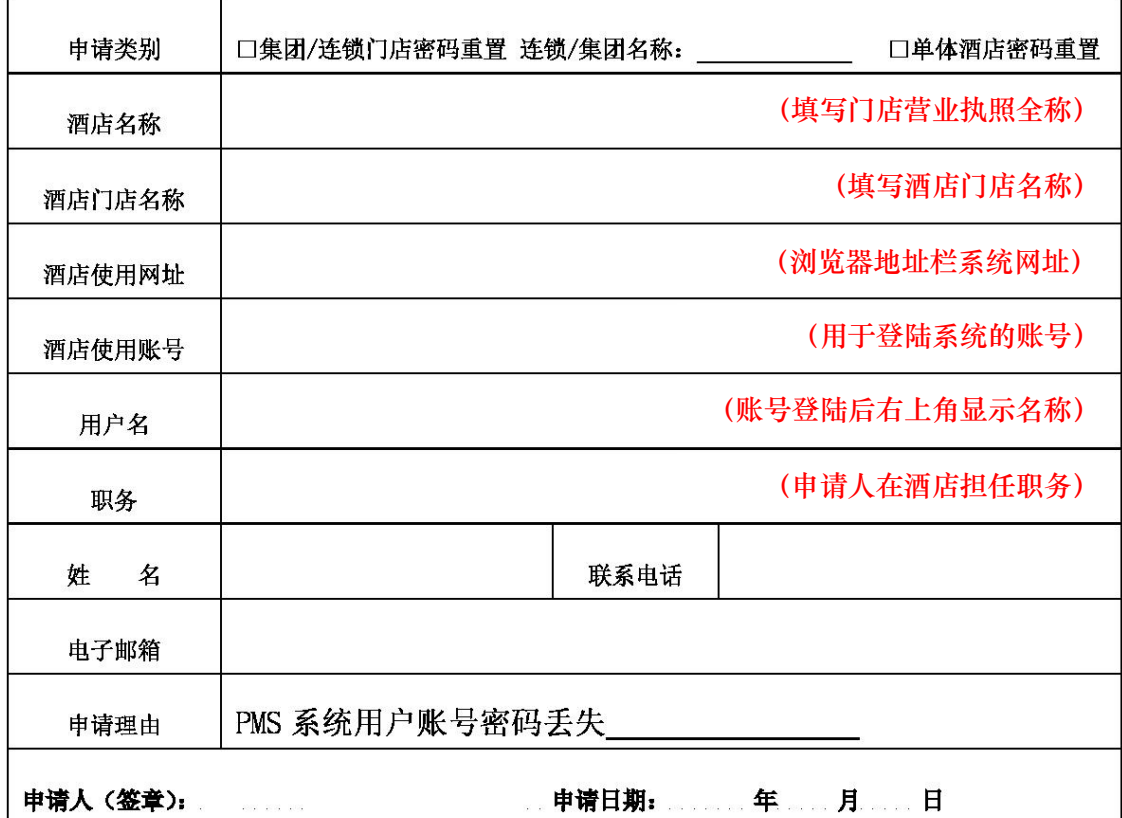

2. 酒店意见

申请人系我方正式员工, 需求属实, 请上海别样红信息技术有限公司协助处理, 对 于因密码丢失、停用、更换等操作带来的所有风险、损失及法律后果均由我方自行承担。 负责人:(签字) 酒店方: (盖章) 年 月 8